Сосуществование Linux и RTOS на единой аппаратной платформе

## **Требования к разрабатываемому устройству**

- **3 SCADA для электрических подстанций**
- Опрос десятков датчиков
- Полное резервирование всех узлов и линий связи
- Синхронизация времени между всеми территориально разнесёнными узлами с точностью не хуже 1 мкс
- Ведение журнала о неисправностях и срабатываний автоматики, запись журнала на встроенный носитель
- Десятки программных потоков, ответственных за первичную обработку получаемых данных
- Время реагирования и обработки внешнего события не более 1 мс
- Поддержка сетевых протоколов: IEC 61850 (MMS, GOOSE, SV), IEC 62531, IEEE 1588
- Графический интерфейс оператора

#### **Структурная схема блока сбора и первичной обработки данных**

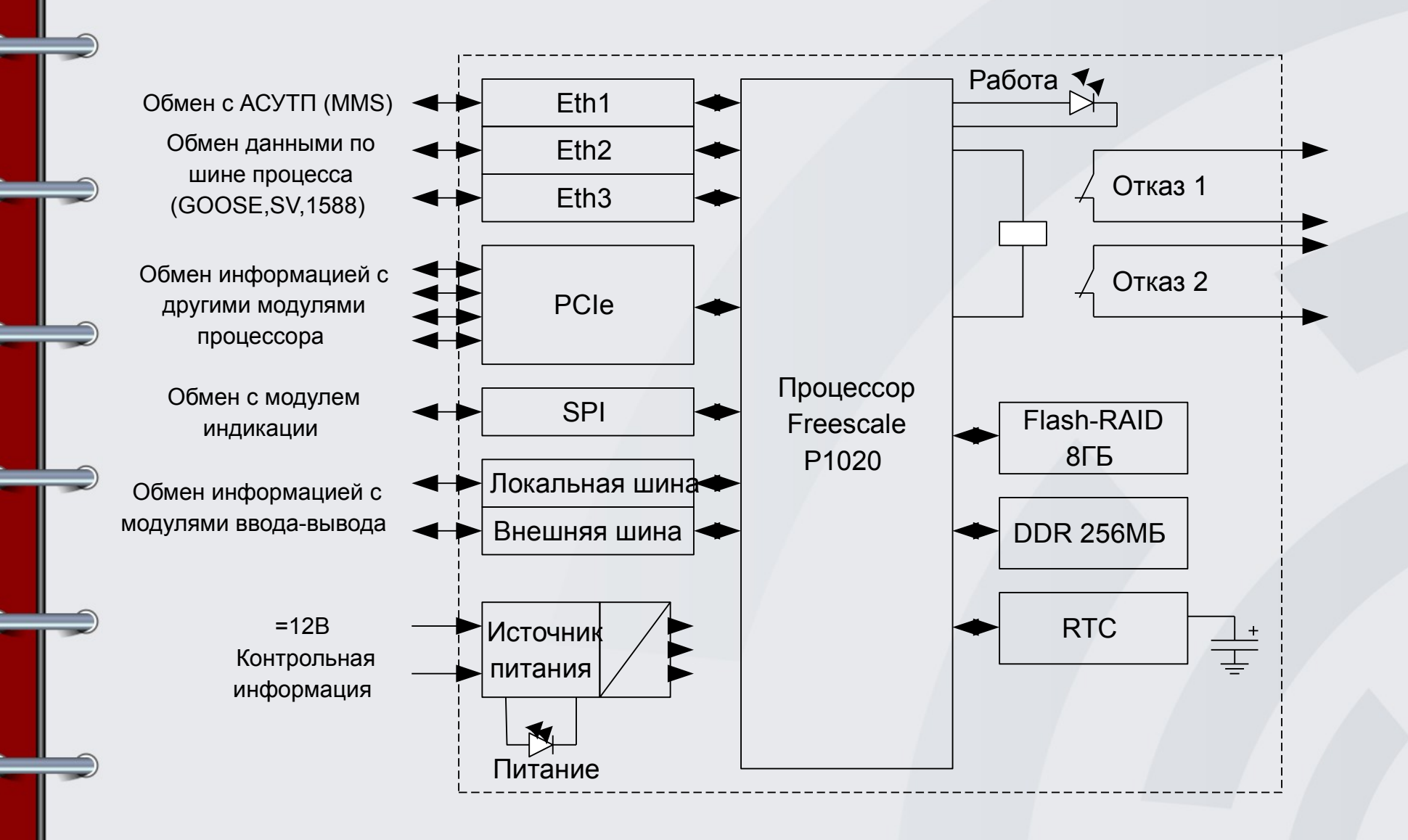

## **Проблема выбора ОС**

## **Э** Проблемы Linux:

- Не отвечает требованиям жёсткого реального времени (несмотря на наличие RT патчей ядра)
- ОС общего назначения => сложная в реализации => потенциально менее надёжная
- Проблемы RTOS (eCos, FreeRTOS и т.п.):
	- Неполноценный или отсутствующий сетевой стек
	- Ограниченность в выборе инструментария и вспомогательных библиотек при реализации приложений верхнего уровня

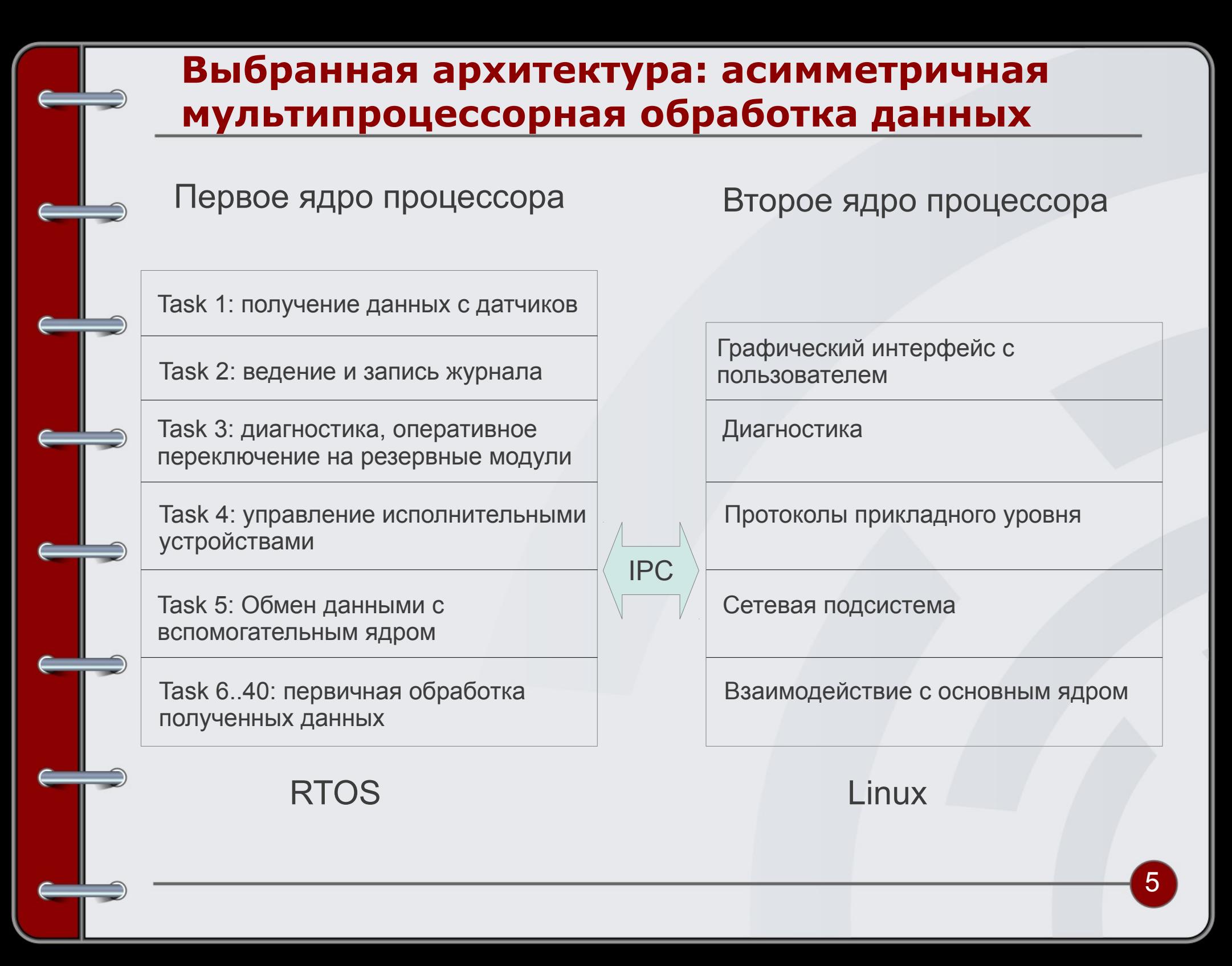

## **Проблемы AMP архитектуры**

- Разделение аппаратных ресурсов между двумя ОС: память, процессор, устройства ввода-вывода Варианты решения:
	- Виртуализация разделяемых устройств
	- Жёсткая привязка устройств к заданному ядру
	- Кооперативное использование ресурса
- Межпроцессорное взаимодействие Варианты решения:
	- Разделяемая область памяти
	- Аппаратные средства (mailbox, SRIO и т.п.)
	- Готовые решения от вендоров: MIPC, DSPLINK
	- Свободные универсальные решения: MCAPI, RPMsg + virtio

#### **MCAPI: API для межпроцессорного взаимодействия**

- **Разработан и поддерживается The Multicore** Association
- **Обеспечивает стандартный API для** взаимодействия пользовательских приложений, запущенных на разных ядрах AMP системы

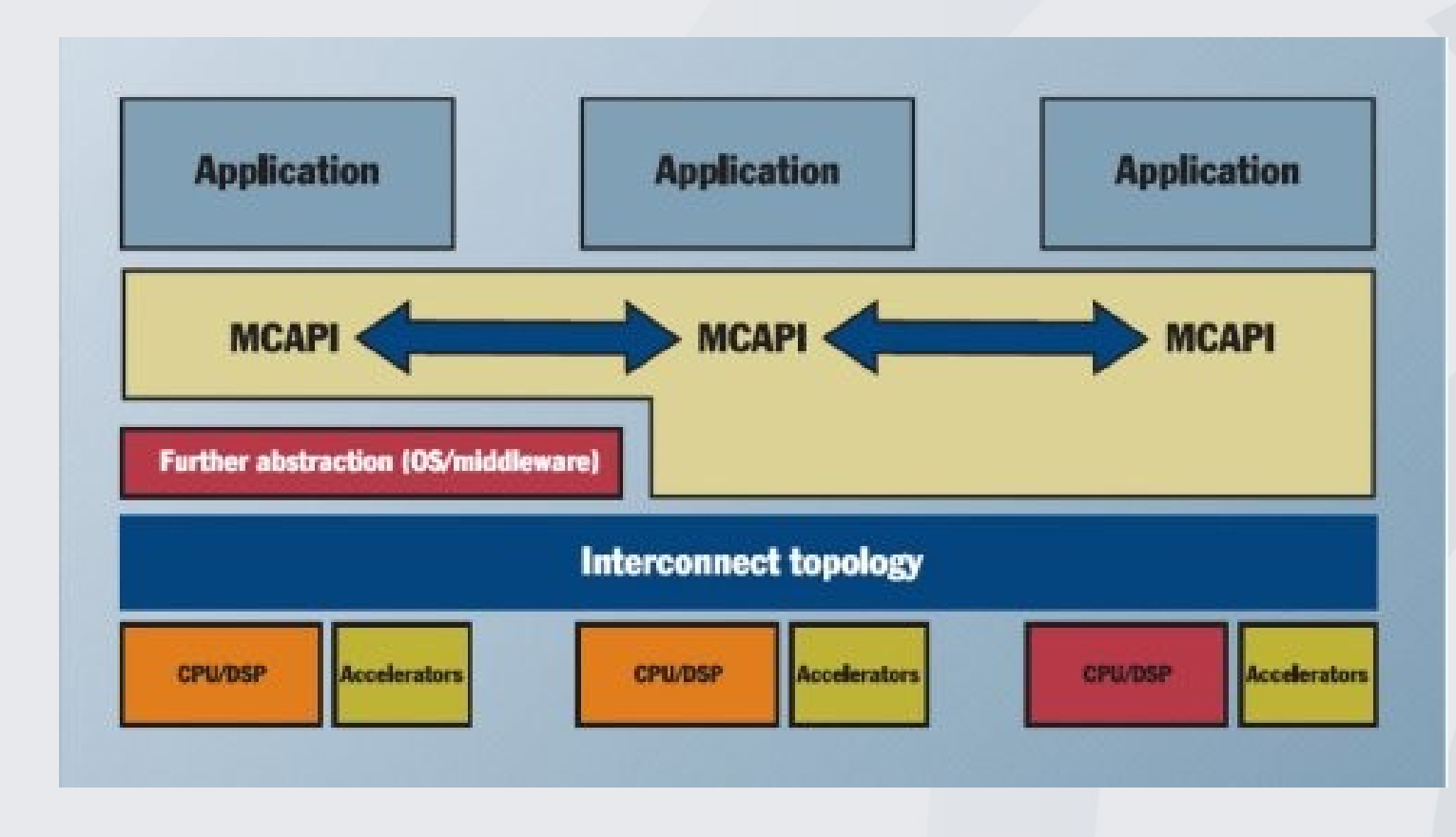

#### **MCAPI: детали реализации и возможности**

- **АРІ разработан для взаимодействия как** процессорных ядер в одном чипе, так и для раздельных процессоров
- Ключевые цели при реализации:
	- Производительность
	- Низкая латентность
	- Платформонезависимость
- Может работать как поверх "голого железа", так и поверх гипервизора
- Позволяет работать с сотнями ядер, обеспечивая эффективную маршрутизацию сообщений между ними
- Топология маршрутизации задаётся на этапе компиляции
- Поддерживает передачу как сообщений, так и непрерывных байтовых потоков

#### **Практическая реализация**

- **3** SoC: Freescale P1020 (dual core, 64K L1, 256K L2, 1Gb DDR)
- **3 RTOS: RTEMS 4.11 for PowerPC**
- **2** Linux: 2.6.35
- **3** U-Boot: v2010.12
- Измерение временных интервалов при помощи встроенного в SoC таймера, работающего на 10МГц
- Тестовые приложения запускаются на обоих ядрах и замеряют:
	- Максимальный интервал между генерацией аппаратного прерывания и входом в процедуру обработчика
	- Время на переключение контекста
	- Время передачи сообщения из Linux в RTOS и обратно

#### Диаграмма загрузки тестового приложения

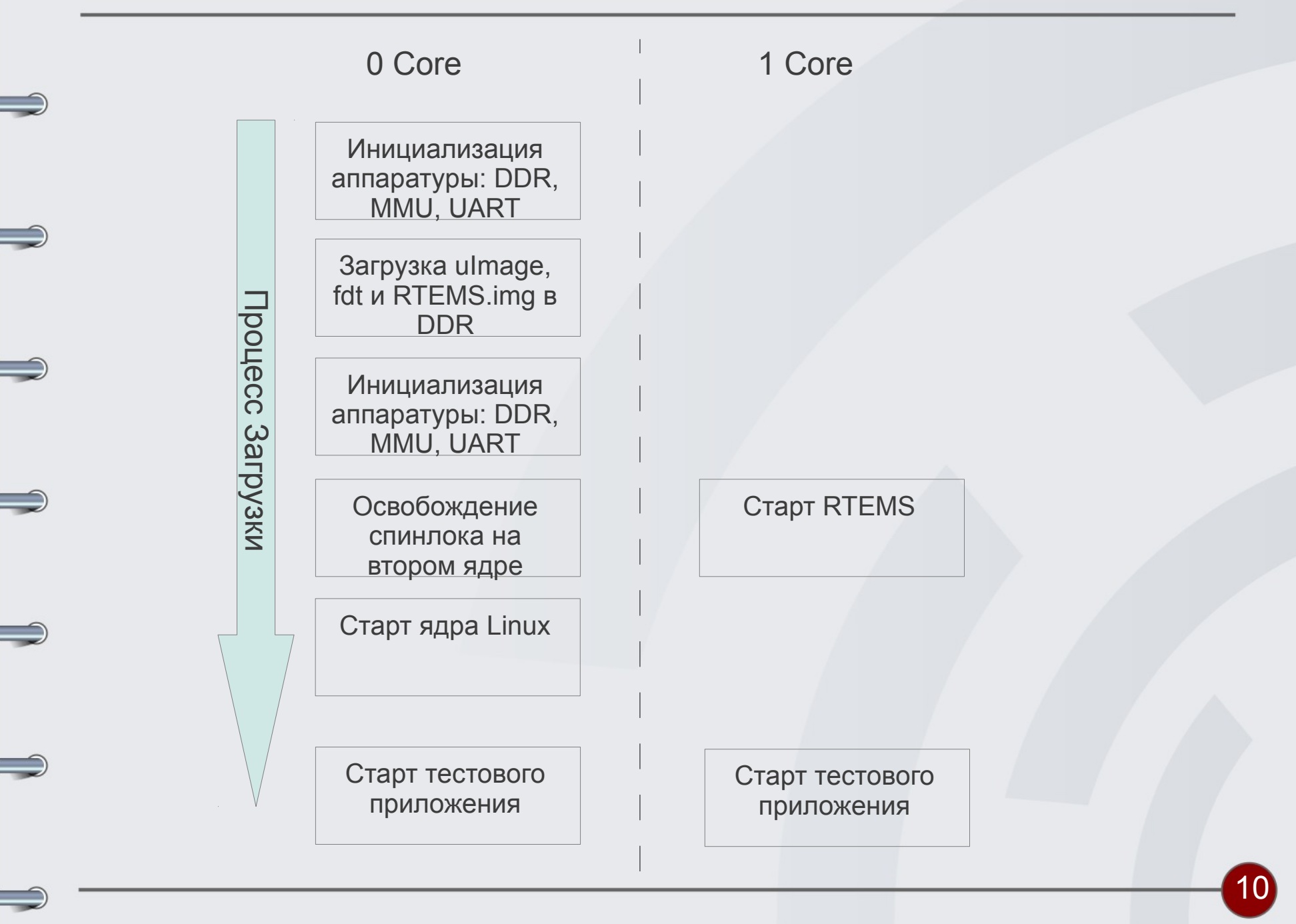

## **Результаты измерений**

- Время реакции на прерывание: 0,3мкс
- Время переключения контекста: 0,8мкс
- Максимальное время передачи сообщения из Linux в RTEMS: 3мкс
- Максимальное время передачи сообщения из RTEMS в Linux: 18мкс

#### **Выводы**

- Был продемонстрирован ещё один способ построения hard real time системы на GNU/Linux и других свободных программных компонентах
- Кроме AMP архитектуры существуют и другие варианты реализации системы, близкой к жёсткой многозадачности реального времени:
	- Linux + PREEMPT\_RT планировщик:

задачи реального времени в контексте ядра

• Linux + Xenomai/RTAI фреймворк:

задачи реального времени в юзер спейсе

• RTLinux:

задачи реального времени в контексте RTOS, Linux запускается как idle задача

Для совместного доступа к аппаратуре в AMP системе можно применить гипервизор, как коммерческий (MontaVista, WindRiver), так и свободный (KVM, XEN)

# Спасибо!

**Dmitriy Gorokh** 

**R&D Dept, Promwad** dmitriy.gorokh@promwad.com